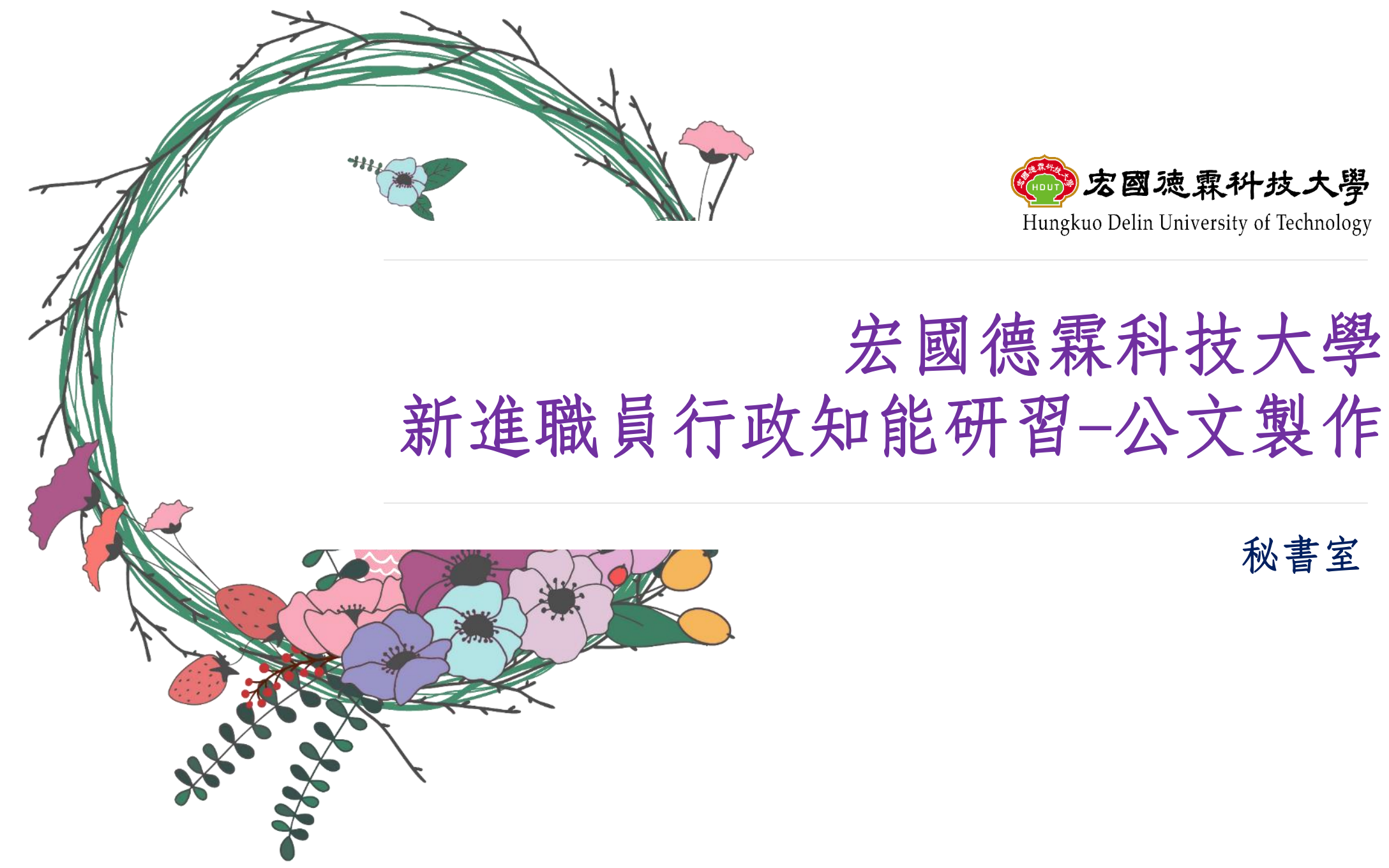

秘書室

## 公文製作/簽核常見問題 文書窗口:林雪婷

•公文製作

- •公文製作-函(稿)為例
- •函(稿)發文作業
- •公文製作-常見寫作

## 公文製作/簽核常見問題

#### 宏國德霖科技大學 新進職員行政知能研習

•公文製作

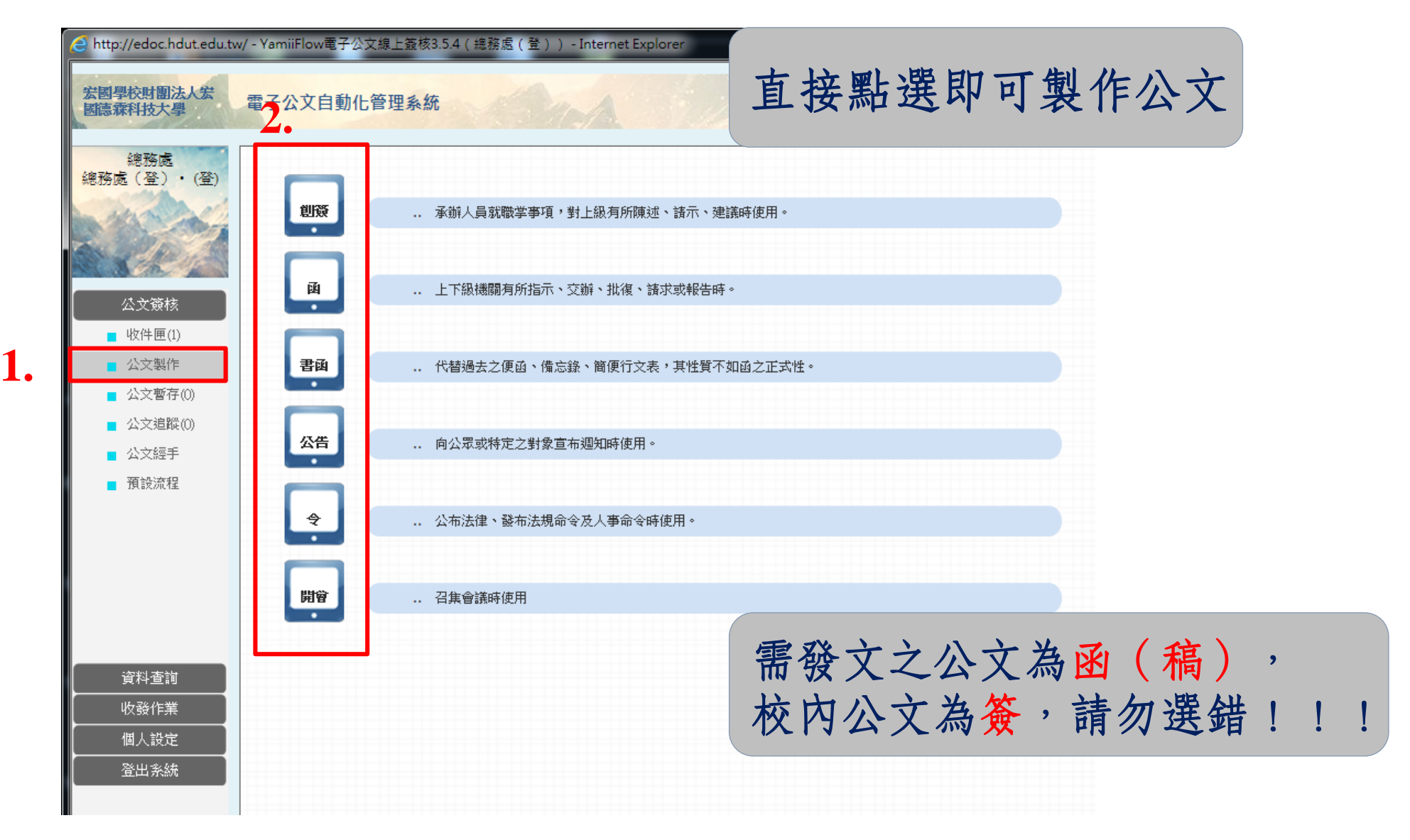

公文製作/簽核常見問題

宏國德霖科技大學 新進職員行政知能研習

#### •公文製作-函(稿)為例

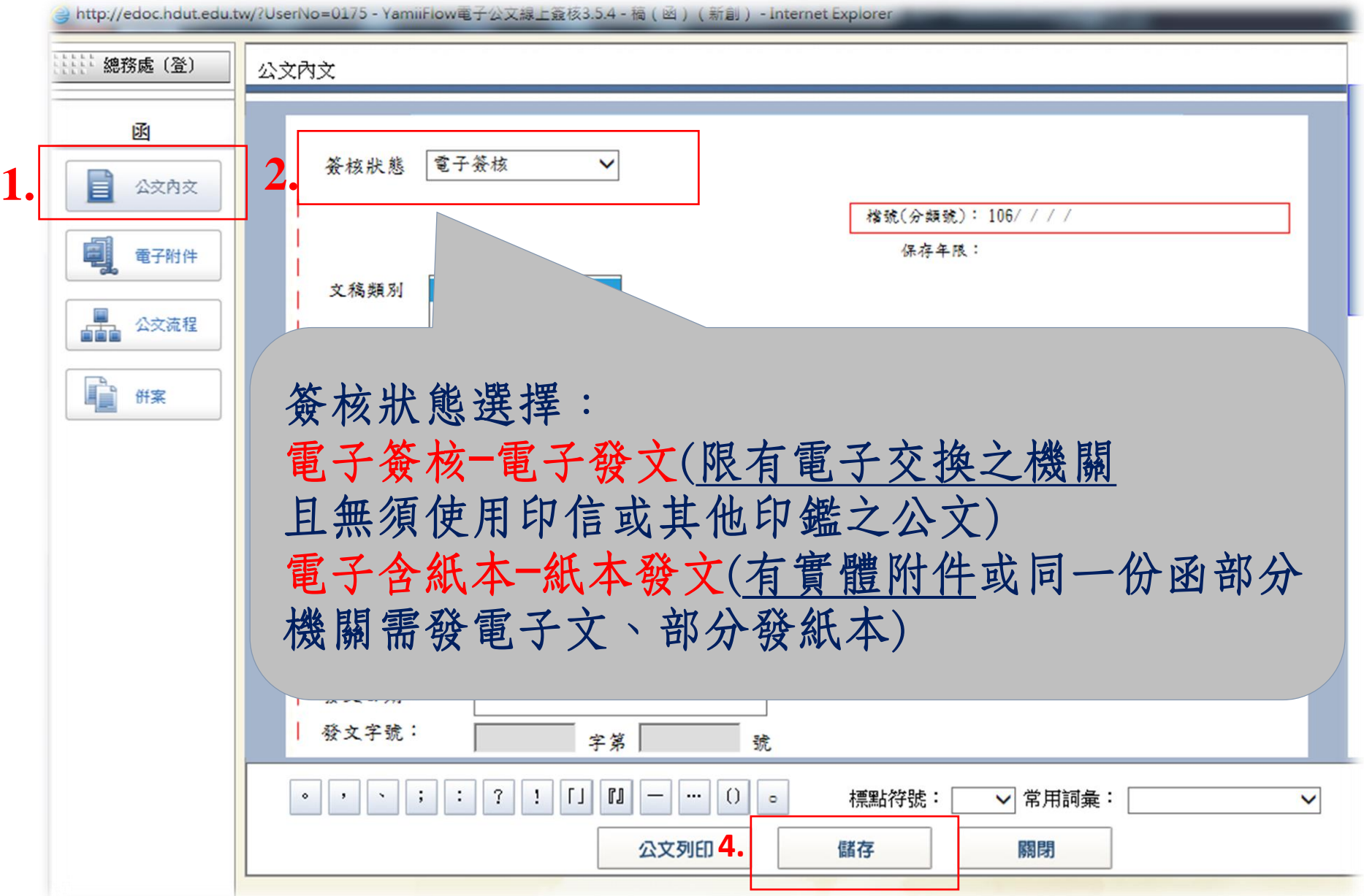

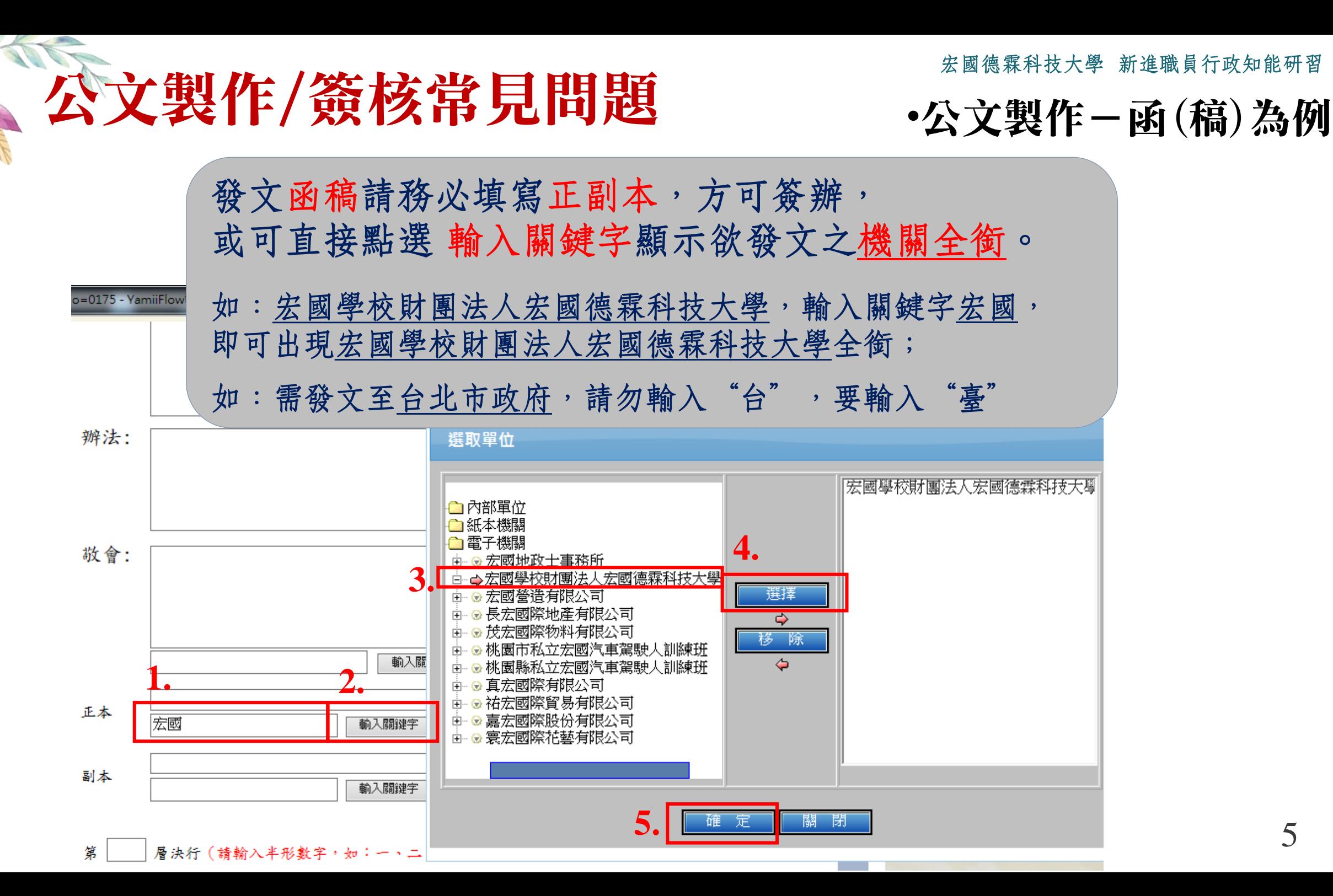

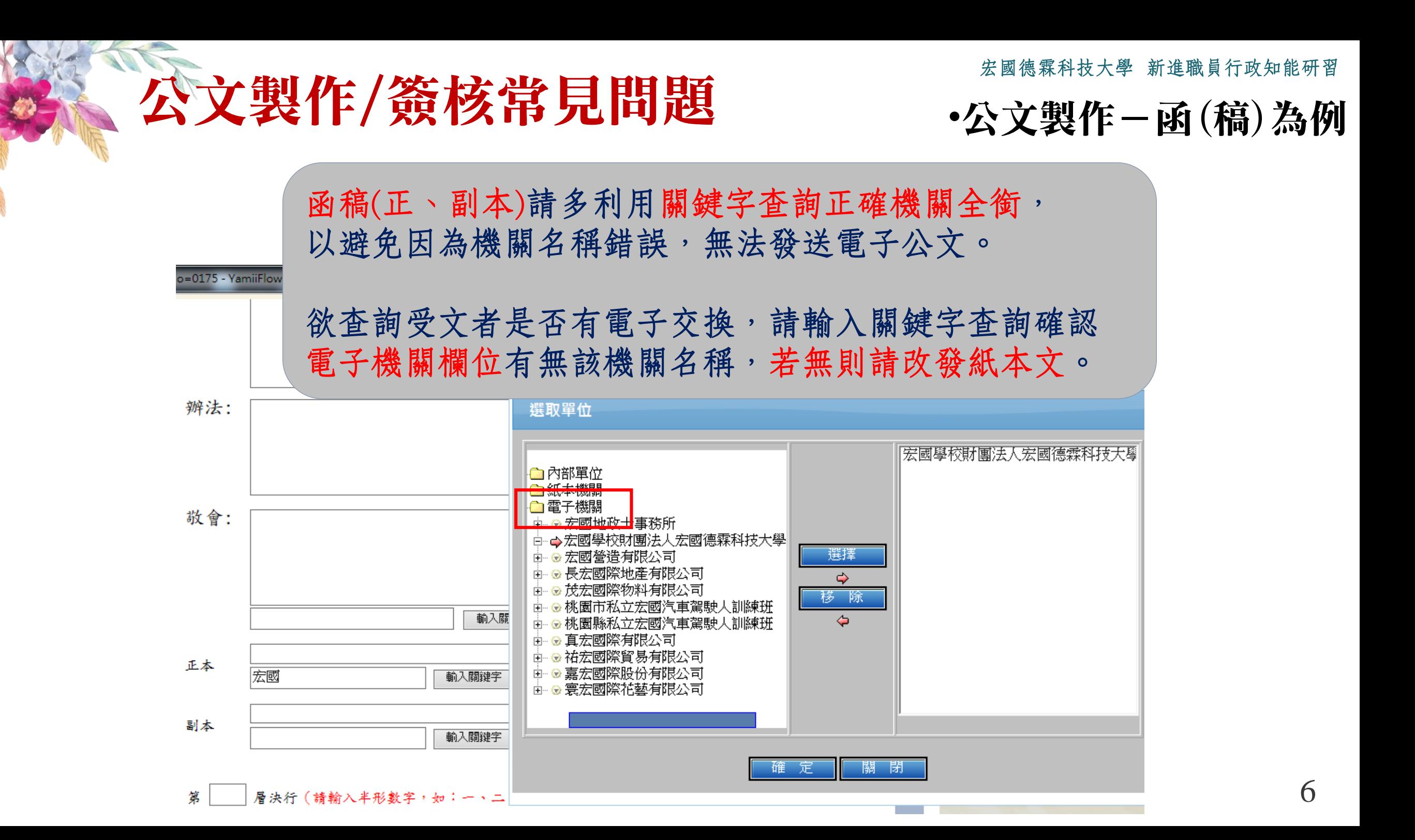

# 公文製作/簽核常見問題 •公文製作-函(稿)為例

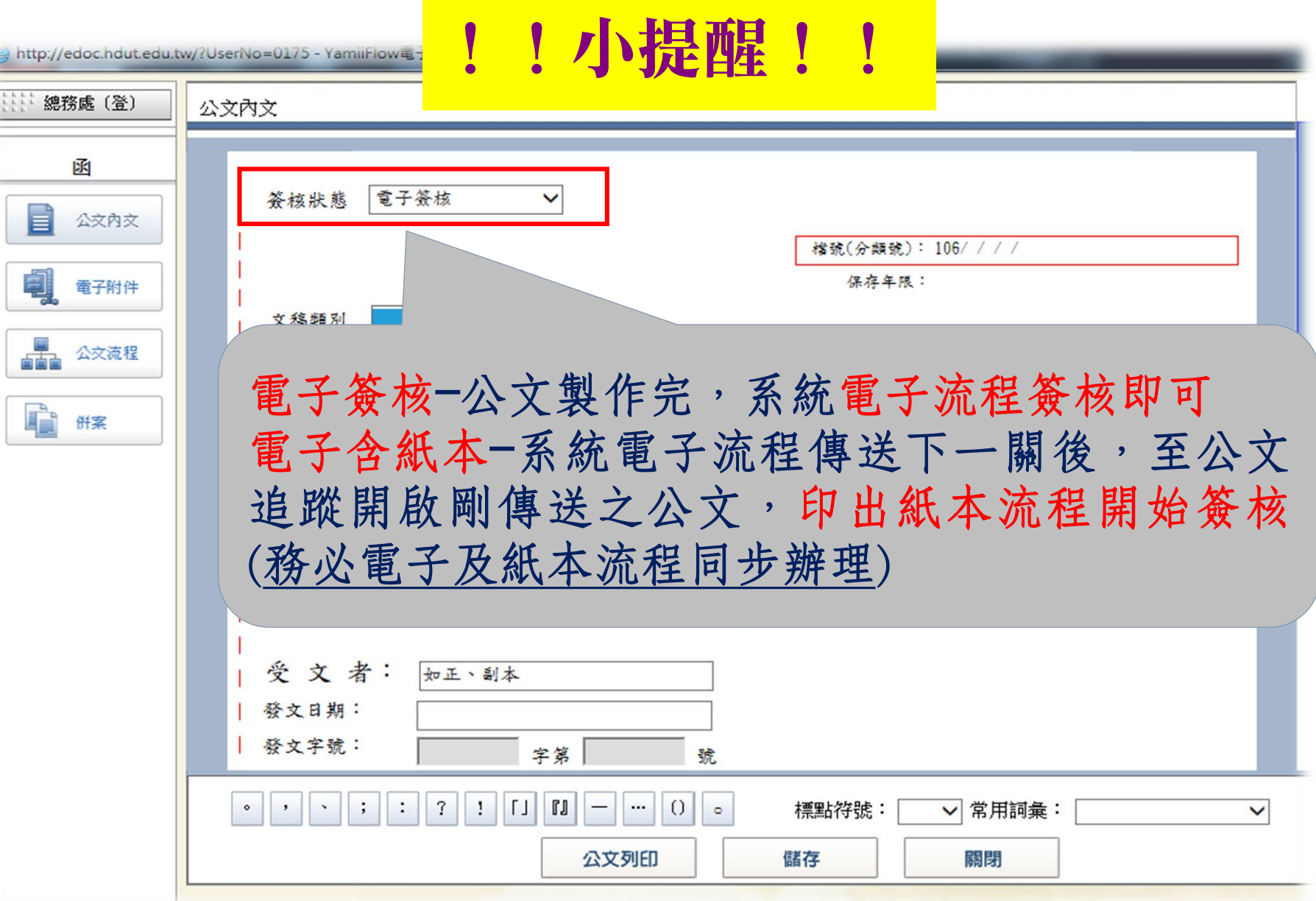

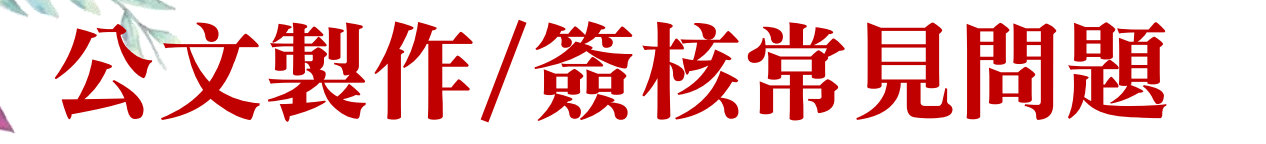

• 函(稿)發文作業

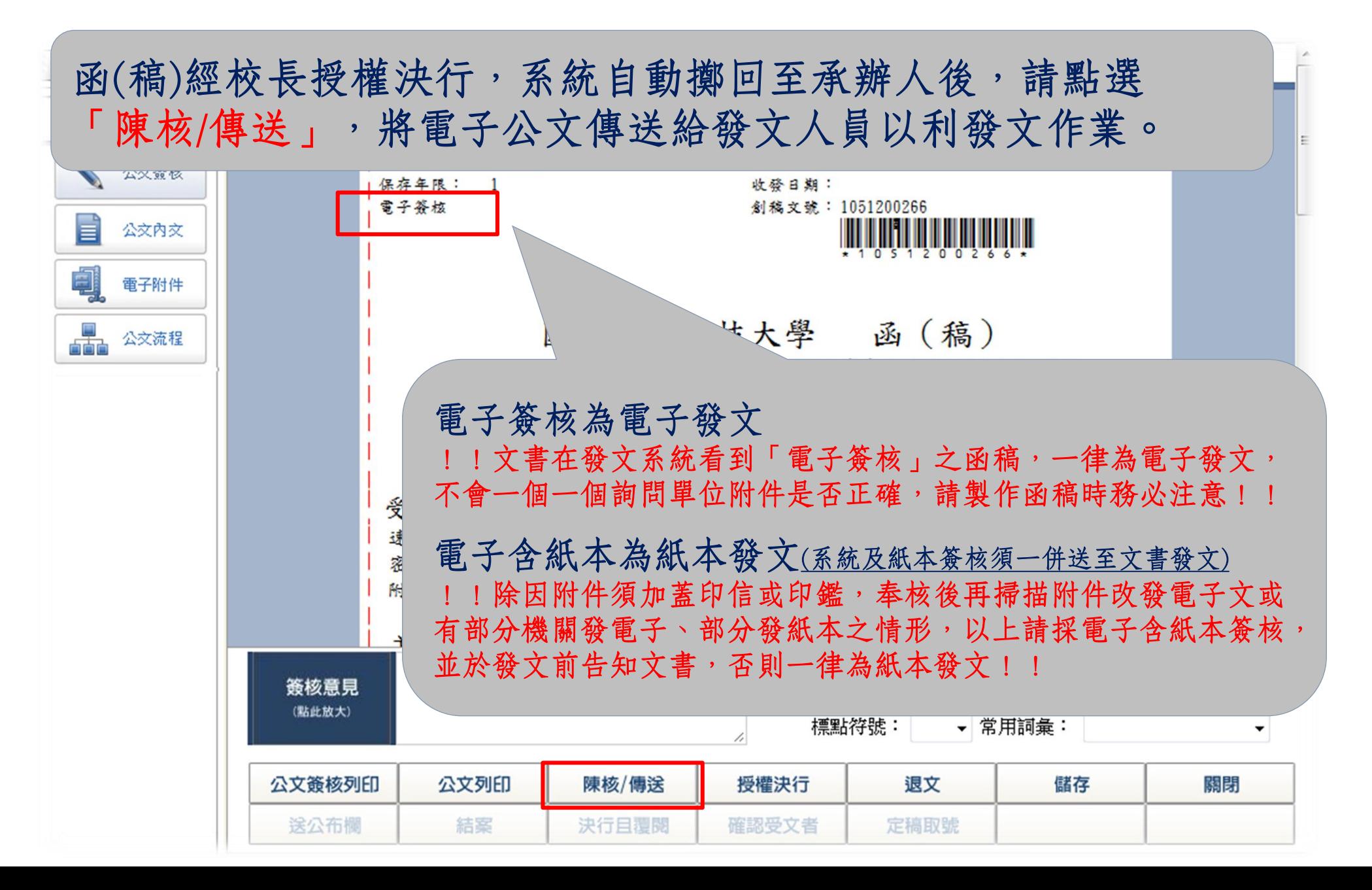

## 公文製作/簽核常見問題 • 公文製作-常見寫作

## 對發文機關與受文者之使用

- 上行文-教育部、行政院
- ●平行文-各機關學校、各部會(同級機關或不相隸屬機關)
- ●下行文-本校院(系)所、處室(上級機關對所屬下級機關有所指示)

## ◆各類別公文使用何處?

- 函-上下級機關有所指示、交辦、批復、請求或報告時
- 簽(校內簽)-對上級有所陳述、請示時
- 公告-公眾或特定之對象宣布週知時使用
- 開會通知-召集會議時使用時

公文製作/簽核常見問題 • 公文製作-常見寫作

### ◆公文本文結構

- 函-主旨+說明
- 簽-主旨+說明+擬辦
- ●公告-主旨+依據+公告事項

#### 公文內文結構

- ●主旨-起首語+主要意旨+期望語(務必簡淺扼要50字内)
- 說明(函)-引據+申述+歸結
- 說明(簽)-事實+原因+結果
- 擬辦-有何計畫+如何執行

## ◆公文用語使用

- 起首語-檢陳、檢送等
- 稱謂語-鈞、貴、臺端等
- ●期望語-請鑒核、請查照、請核示等

宏國德霖科技大學 新進職員行政知能研習-公文製作

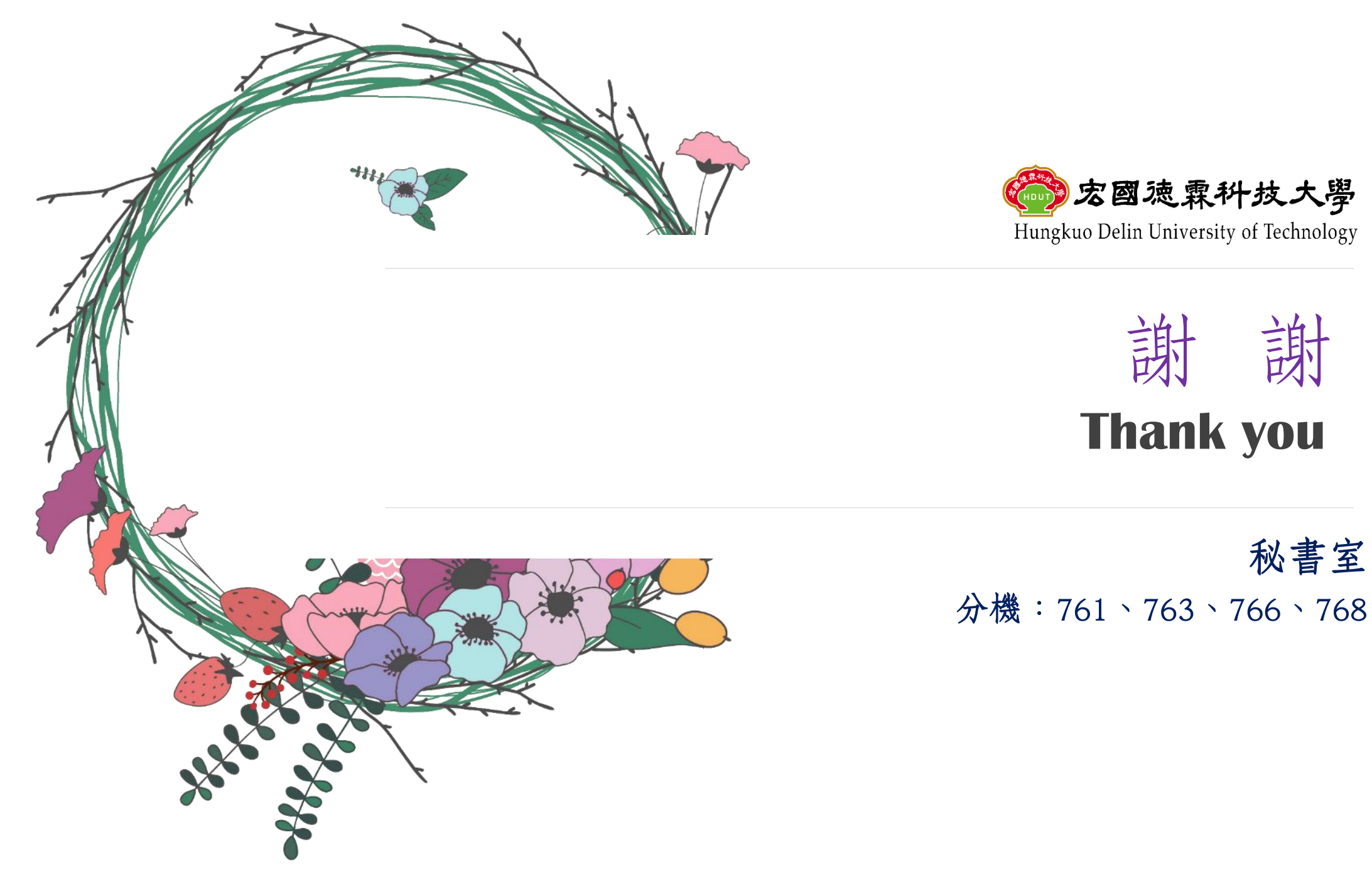